## Student – Evaluation User Guide

Student Business Systems Team: Social Work Evaluation

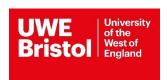

## Contents

| Student | Evaluation | Hcor | Guide | 2-/  |
|---------|------------|------|-------|------|
| stuuent | Evaluation | USEL | Guiue | .5-4 |

## Student Evaluation User Guide

- 1. Students should access the evaluation form via **ARC POW-NET**. The URL is <a href="https://arcpow.uwe.ac.uk/powlive/uweLivepow.dll">https://arcpow.uwe.ac.uk/powlive/uweLivepow.dll</a>
- 2. All students must **sign-in**, using their Login Name (your UWE student number) and password. If you are experiencing trouble logging in, please email, <a href="mailto:arc.systems@uwe.ac.uk">arc.systems@uwe.ac.uk</a>
- 3. The placement evaluation period will run for **4 weeks only.** You will receive an email two weeks before the end of your current placement and then at weekly intervals until this period ends, if you have not completed the evaluation.
- 4. Students are requested to complete an evaluation for **each** placement they have been allocated and attended prior to accessing information on their next allocated placement.
- 5. Once you log in, you will be greeted straight away with the evaluation you need to complete.

| Student Name |          | System updated           | 30/04/2019 23:19:25 |
|--------------|----------|--------------------------|---------------------|
| Intake       | 09.16SOC | Last login date and time |                     |

Host Name: SOUTHMEAD HOSPITAL SOCIAL WORK TEAM (BRISTOL ADULT CARE)

Dates: 17/09/2018 to 24/03/2019

It is a requirement that all universities receive 100% feedback from students, practice educators, on-site supervisors and tutors in relation to the quality of the practice learning experience.

The quality assurance tools are broken across two areas:

- 1. The Practice Placement Audit which is seeking to ensure that the learning opportunities available will support the student in evidencing their competence in line with the key roles.
- 2. Feedback from the Student, Practice Educator/and or Supervisor, and the Practice Tutor to ask those involved for feedback about the processes and procedures of the placement from beginning to end.

The purpose of the QAPL is to help HEI's and placement providers monitor and evaluate the quality of practice placements. The information produced is to be used to continually develop quality of the placements, the student's experience, and to the benefit of all involved.

| Preparation and Induction to Practice Learning Opportunity |                                                                                                    |  |  |  |  |  |
|------------------------------------------------------------|----------------------------------------------------------------------------------------------------|--|--|--|--|--|
| 1:                                                         | I you start placement within the planned starting period?                                                              |  |  |  |  |  |
|                                                            | ○ Yes ○ No                                                                                                    |  |  |  |  |  |
| 2:                                                         | Did you visit with the placement provider before commencing?                                                           |  |  |  |  |  |
|                                                            | ○Yes ○No                                                                                                    |  |  |  |  |  |
| 3:                                                         | Was there anything critical that you needed to know prior to commencing placement that you were not informed of?       |  |  |  |  |  |
|                                                            | ○ Yes ○ No                                                                                                    |  |  |  |  |  |
| 4:                                                         | Was it clear to you how you could raise concerns about any aspects of your work, learning or assessment (please tick)? |  |  |  |  |  |

- 6. The evaluation form consists of 24 multiple-choice questions, which are divided into 3 topic areas: 1) Preparation and Induction, 2) Support Arrangements, Accountability and Role Clarity, 3) Learning and Assessment Programme. They are Yes or No questions with open text form. The evaluation is based on a 4-point scale, from 1 (Strongly Disagree) to 4 (Strongly Agree). You must complete all questions to submit the evaluation.
- 7. After you complete all the evaluation questions, you will need to click